# $PIIA$   $1/2023$

<https://doi.org./10.37705/PUA/1/2023/02>

[Pio](http://orcid.org/0000-0002-3268-8079)tr Pikulski (piotr.pikulski@pk.edu.pl) <https://orcid.org/0000-0002-3268-8079>

Anna Marek ([anna.marek@pk.edu.pl](mailto:anna.marek@pk.edu.pl)) <https://orcid.org/0009-0004-1181-1201> Katedra Geometrii Wykreślnej i Technologii Cyfrowych, Wydział Architektury, Politechnika Krakowska

# **Skaning laserowy jako najdokładniejsza metoda inwentaryzacji obiektów zabytkowych – analiza na przykładzie pałacu Samuela Maciejowskiego w Krakowie**

**Laser scanning as the most accurate method of inventorying historical objects – analysis using the example of the Samuel Maciejowski Palace in Krakow**

## **Streszczenie**

Praca przedstawia analizę zastosowania nowoczesnych metod inwentaryzacji w postaci modelu cyfrowego HBIM na przykładzie pałacu Samuela Maciejowskiego w Krakowie. Wykorzystano skanowanie laserowe do wykonania kompletnego pomiaru budynku, a wyniki posłużyły do stworzenia modelu 3D w technologii HBIM. Model ten umożliwi dokładną analizę zabytkowej struktury budynku w celu opracowania koncepcji jego restauracji lub modernizacji.

Słowa kluczowe: skanowanie laserowe, inwentaryzacja, modelowanie HBIM, budynki zabytkowe, pałac Samuela Maciejowskiego, Kraków

#### Abstract

The article presents an analysis of the application of modern inventory methods in the form of HBIM digital model using the example of Samuel Maciejowski Palace in Krakow. Laser scanning was used to perform a complete measurement of the building, and the results were used to create a 3D model in HBIM technology. This model will enable a detailed analysis of the historic structure of the building for the purpose of developing concepts for its restoration or modernization.

Keywords: laser scanning, inventory, HBIM modeling, heritage buildings, Samuel Maciejowski Palace, Krakow

#### **1. WSTĘP**

Obecnie jedną z wciąż najpopularniejszych metod wykonywania pomiarów inwentaryzacyjnych jest tzw. pomiar tradycyjny, czyli wykonywany przy użyciu taśmy mierniczej i dalmierza laserowego. W przypadku obiektów zabytkowych, zazwyczaj o skomplikowanej, nieregularnej formie, często bogatych w detale, dokumentacja wykonana taką metodą nie jest dostatecznie precyzyjna. Coraz częściej złożone inwentaryzacje architektoniczne budynków zabytkowych wykonuje się w postaci modeli BIM (Building Information Modeling) lub HBIM (Heritage Building Information Modeling). Niestety, technologie pozwalające na wykonanie precyzyjnej inwentaryzacji w postaci modelu cyfrowego są wciąż drogie ze względu na konieczność użycia specjalistycznego sprzętu, co znacznie ogranicza możliwość ich szerokiego stosowania (Galieva i in., 2019).

Analiza zalet związanych z zastosowaniem nowoczesnych metod inwentaryzacji w postaci modelu cyfrowego HBIM dokonana została na przykładzie pałacu biskupa Samuela Maciejowskiego przy ul. Kanoniczej 1 w Krakowie. Jest to wysokiej klasy obiekt zabytkowy o średniowiecznej genealogii, zlokalizowany w ścisłym centrum Krakowa.

Na wstępnym etapie prac nad sporządzeniem modelu cyfrowego konieczne było przeprowadzenie prac kwerendalnych w celu usystematyzowania wiedzy historycznej na temat omawianego obiektu. Następnie, przy użyciu technologii skaningu laserowego, sporządzona została kompletna inwentaryzacja budynku, efektem której było stworzenie jego modelu 3D w technologii HBIM<sup>1</sup> . Model ten będzie mógł w przyszłości posłużyć do dokładnej analizy tkanki zabytkowej obiektu w celu opracowania koncepcji jego restauracji lub modernizacji do usprawnienia jego funkcjonowania.

Celem niniejszego artykułu jest analiza zalet związanych z zastosowaniem nowoczesnych metod inwentaryzacji w postaci modelu cyfrowego HBIM oraz implementacji tych metod w procesie edukacji przyszłych architektów.

#### **2. HISTORIA BUDYNKU**

Budynek przy ul. Kanoniczej 1, obecna siedziba Instytutu Historii Architektury i Konserwacji Zabytków Wydziału Architektury Politechniki Krakowskiej, znajduje się w południowej części krakowskiego Starego Miasta, u podnóża wzgórza wawelskiego, na dawnym Okole (Radwański, 1972).

<sup>1</sup> Skaning 3d został zrealizowany w ramach zajęć Heritage in progres – Metodologia Badań Dokumentacji i Interpretacji, zorganizowanych w 2019 r. w ramach projektu POWERPKXXI2.0. Podczas zajęć studenci wraz z ekspertami zewnętrznymi z firmy BIM Monuments Tomasz Pałka oraz 3DSCANNERS LAB MARTA BURA wykonywali skan budynku.

Pałac biskupa Maciejowskiego, będący przedmiotem niniejszego opracowania, jest obiektem zabytkowym o wybitnej wartości wczesnorenesansowego układu przestrzennego z późnobarokowymi detalami. Na działce tej już w XIV wieku staraniem dziekana krakowskiego postawiono obiekt, którego śladów nie udało się odkryć w badaniach archeologicznych przeprowadzonych już w 1959 r. (Radwański, 1961b). Badania te ujawniły jednak wcześniejszy obiekt, wchłonięty przez wzniesiony w XIV wieku dom, który wymaga dalszych badań, zwłaszcza w rejonie podwórka. Jest to z całą pewnością budowla obronna, której geometria nie wiąże się z geometrią budynku wczesnorenesansowego (Radwański, 1975). Obecny budynek został wzniesiony w 1535 r. na zlecenie kanonika Samuela Maciejowskiego, późniejszego biskupa krakowskiego. Obiekt, którego budowniczym był prawdopodobnie Bartłomiej Berrecci, był budowlą piętrową, podpiwniczoną, o trójnawowym układzie wnętrza, z sienią w osi środkowej i galerią arkadową czteroprzęsłową, której pozostałości odkryto w parterze podczas badań archeologicznych w 1979 r. (Ziembiński, 1979). W drugiej połowie XVIII wieku obiekt przeszedł późnobarokową renowację, wprowadzono wówczas portal wejściowy (Rożek, 2006). W 1821 r. budynek przejęły władzę austriackie, przekształcając go w Inkwizytoriat Sądowy Wolnego Miasta Krakowa. Kolejnej przebudowy dokonano w pierwszej połowie XIX wieku. Wówczas architekt August Plasqude nadbudował drugie piętro oraz nową klasycystyczną elewację (Rożek, 2006). Wtedy również zamurowano galerię arkadową, przebudowano całkowicie skrzydło przylegające do ul. Senackiej oraz wprowadzono w części północnej budynku klatkę schodową.

W 1979 r. budynek przekazano Instytutowi Historii Architektury i Konserwacji Zabytków Politechniki Krakowskiej. Wtedy też powrócono do badań archeologicznych na terenie obiektu, a ich rezultatem było odkrycie bardzo bogatych nawarstwień związanych z okresem wczesnego i późnego średniowiecza, a także pozostałości gotyckich obiektów wchodzących prawdopodobnie w skład dworu możnowładczego położonego w północno-zachodniej części osady Okół<sup>2</sup>. Od 1979 r. równolegle do badań archeologicznych trwało sporządzanie projektu budowlanego pod kierownictwem mgr. inż. arch. Jacka Ziembińskiego, mającego na celu dostosowanie budynku do pełnienia nowej funkcji. W projekcie wyszczególniono wszystkie zastane elementy zabytkowe, grupując je według poszczególnych kondygnacji. W piwnicach były to dwa kamienne, półkoliste portale renesansowe, obramienia strzelnic oraz wsporniki galerii obronnych. W parterze był to przede wszystkim barokowy portal wejściowy oraz trzy kolumny i jedna półkolumna, wszystkie jońskie, w pozostałości galerii arkadowej, datowane na okres renesansu. Autor projektu podkreśla, że wszystkie wymienione elementy zabytkowe zachowały się *in situ* (Ziembiński, 1979). Stan techniczny głównych elementów

<sup>2</sup> Badania i nadzory archeologiczne nad tymi pracami przedprojektowymi sprawowali archeolodzy Emil Zaitz, Marek Cwetsch, Krzysztof Sobczyk i Stanisław Kołodziejski, związani z Działem Krakowa Przedlokacyjnego Muzeum Archeologicznego w Krakowie, natomiast badania architektoniczne realizował zespół architektów kierowany przez Waldemara Niewaldę z Pracowni Badań Architektonicznych Pracowni Konserwacji Zabytków w Krakowie.

konstrukcyjnych został w projekcie określony jako dobry w zakresie posadowienia oraz konstrukcji murów i sklepień, jednak w przypadku stropów drewnianych oraz dachu doszło już do destrukcji biologicznej. Podobnie sytuacja wyglądała w kwestii drewnianych podłóg oraz stolarki okiennej, datowanych przede wszystkim na XIX wiek i w momencie sporządzania projektu wymagających gruntownej naprawy.

#### **3. STAN WIEDZY**

Yusuf Arayici (2008) jako jeden z pierwszych opisuje zastosowanie skaningu laserowego i modelowania BIM do sporządzania modeli inwentaryzacyjnych istniejących obiektów z pozyskanych chmur punktów. Zaznacza on, jak szerokie są możliwości późniejszego zastosowania takich modeli. Mogą one znaleźć zastosowanie do różnego rodzaju symulacji, monitorowania stanu obiektu czy w skrajnych przypadkach – archiwizacji danych o obiekcie w przypadku jego zniszczenia czy analizie efektów katastrof budowlanych lub klęsk żywiołowych.

Nouha Hichri i inni (2013) w swojej publikacji, zatytułowanej *From point cloud to BIM: A survey of existing approaches*, zaproponowali podział technik pozyskiwania danych na topometryczne, fotogrametryczne oraz laserogrametryczne. W pierwszej grupie autorzy umieścili metody oparte na tradycyjnym pomiarze kątowym, zaznaczając, że choć są one bardzo precyzyjne, to w kontekście bardziej skomplikowanych obiektów stają się czasochłonne i nieekonomiczne. W kontekście tworzenia modeli BIM autorzy za najbardziej efektywne uważają metody laserogrametryczne (skaning laserowy), zastrzegając jednak, że proces łączenia chmur może być skomplikowany. Zaznaczyć jednak należy, że od czasu ukazania się powyższej publikacji nastąpił znaczny postęp techniczny. Dzisiejsze skanery laserowe są często wyposażone w funkcje wstępnej rejestracji generowanych chmur już podczas pomiaru.

### **4. SKANING 3D I OPRACOWANIE INWENTARYZACJI W POSTACI MODELU HBIM – METODOLOGIA**

Skaning laserowy znajduje zastosowanie przede wszystkim w budynkach zabytkowych lub nowoczesnych o złożonej formie i konstrukcji. Takie obiekty charakteryzuje występowanie dużej liczby detali i skomplikowanych struktur przestrzennych, których precyzyjne zinwentaryzowanie przy użyciu metod tradycyjnych, takich jak ręczne dalmierze i taśmy miernicze, byłoby niemożliwe. Pozyskane w ten sposób dane należałoby w pierwszej kolejności zapisać w formie szkiców odręcznych, a następnie modelować jako obiekt 3D. Budynki historyczne są często skomplikowane pod względem geometrii przegród budowlanych. Usytuowanie ścian pomieszczeń może odbiegać od kątów prostych, a ich grubość nie zawsze jest stała na całej długości. Czynniki te powodują, że w tego rodzaju obiektach metoda tworzenia

modelu inwentaryzacyjnego na podstawie chmury punktów, uzyskanej w wyniku skaningu laserowego, jest jedynym sposobem na uzyskanie materiału do modelowania, który zapewnia wysoką precyzję (maksymalnie do ok. ±5 mm przy dużych obiektach). Jest możliwy do uzyskania w bardzo krótkim czasie i stanowi stosunkowo łatwy w obróbce materiał do modelowania (po odpowiednio przeprowadzonym procesie scalenia poszczególnych skanów).

Tworzenie modeli BIM na podstawie chmur punktów cieszy się coraz większym zainteresowaniem wśród badaczy (Bednarz i in., 2021) oraz projektantów. Na rynku rośnie też liczba firm, które oferują usługi w zakresie skaningu i modelowania. Warto również zwrócić uwagę na rozwój technologiczny skanerów oraz ich dodatkowe wyposażenie. Standardem są moduły GNSS, które nie tylko pozwalają na precyzyjną lokalizację urządzenia w terenie, ale bardzo skutecznie wspomagają proces rejestracji wykonanych chmur. Warto w tym kontekście zwrócić uwagę na urządzenia, które dzięki wyposażeniu we własny moduł obliczeniowy, w sposób zautomatyzowany przeprowadzają ten proces już podczas prac pomiarowych.

W 2018 r. podjęto decyzję o wykonaniu pomiarów inwentaryzacyjnych całego pałacu Maciejowskiego. Potrzeba ta wynikała w dużej mierze z faktu, iż dawna dokumentacja projektowa z 1979 r., ze względu na upływ czasu, znajdowała się już w złym stanie technicznym i nie była od tego okresu w żaden sposób aktualizowana – wszelkie późniejsze przekształcenia nie były już na niej naniesione.

Proces wykonywania pomiarów skanerem laserowym trwał siedem dni roboczych. Studenci, w kilkuosobowych grupach, pod nadzorem eksperta prowadzącego zajęcia byli zaznajamiani z zasadami pracy i obsługi skanera. Skany uzupełniono następnie o zdjęcia fotogrametryczne. Zastosowano skaner Leica RTC360 – model ten doskonale sprawdził się w przypadku tego obiektu, m.in. dzięki automatycznej rejestracji zmiany stanowiska skanera bez interwencji operatora. Powstające na bieżąco chmury punktów łączono na bieżąco po każdej relokacji skanera ze względu na skomplikowany układ pomieszczeń wnętrza inwentaryzowanego obiektu. W kolejnym etapie rejestracji danych, po zakończeniu skaningu laserowego, połączono powstałe w jego rezultacie chmury punktów z punktami z fotogrametrii. Zdjęcia fotogrametryczne dotyczące zewnętrza obiektu zostały również połączone z danymi ze skanowania, a na ich podstawie powstał model mesh. Obróbki i połączenia poszczególnych chmur dokonano w programach Pointcab i Agisoft Megashape, a po ich oczyszczeniu importowano do oprogramowania ArchiCAD, gdzie sporządzono kompletny model HBIM obiektu.

Pomiar obejmował zarówno zewnętrzną bryłę obiektu, jak i jego wnętrze. Do tej pory, ze względu na bardzo skomplikowany układ pomieszczeń, nigdy nie wykonano cyfrowego modelu 3D wnętrza budynku. Jego piwnice, ze sklepieniami kolebkowymi, z bardzo nieregularnym układem pomieszczeń i nierównymi, kamiennymi ścianami, byłyby niemożliwe do zmierzenia metodą tradycyjną z takim stopniem dokładności, jaki zapewniał skaning laserowy. Dzięki niemu udało się odtworzyć różnice w poziomach posadzek, kąty odchylenia ścian czy nieregularności sklepień. Być może w przyszłości, dzięki wykonanym pomiarom, możliwe będzie opracowanie projektu adaptacji piwnic do nowej funkcji. Planowanie jakichkolwiek

przekształceń w obiekcie zabytkowym takiej rangi możliwe jest jedynie z całkowitym poszanowaniem zabytkowej tkanki, a rozmieszczenie na przykład nowych instalacji, takich jak chociażby klimatyzacja, dzięki kompletnemu modelowi HBIM, zawierającemu przecież, jak sama nazwa wskazuje, informacje o rozmieszczeniu zabytkowych elementów, może być znacznie ułatwione (Gyurkovich, 2017).

Kolejną trudność przy wykonywanych do tej pory metodą tradycyjną pomiarach inwentaryzacyjnych zewnętrznych i wewnętrznych elementów budynku przy ul. Kanoniczej 1 stanowił precyzyjny obmiar detali architektonicznych. Bogate zdobienia kamiennego portalu bramy wejściowej oraz fragmenty kolumn w sieni wejściowej przy sklepieniach krzyżowych nad parterem zostały dokładnie i precyzyjnie zeskanowane, a następnie opracowane w postaci modelu HBIM w oprogramowaniu ArchiCAD, co pomogło stworzyć kompletną, cyfrową dokumentację obiektu. Następnie model poddano obróbce w programie SketchUp dla lepszej prezentacji graficznej uzyskanych efektów. SketchUp jest programem typu Computer Aided Design, który pozwala przejść od ogólnego zarysu bryły budynku do dokładnego modelu zawierającego detale architektoniczne. Programu tego używano już do tworzenia cyfrowych modeli i wizualizacji zabytków. Jednym z przykładów jest cyfrowa rekonstrukcja starożytnego miasta Majów Chichén Itzá (Volta, Levy, Braswell, 2009).

Jednym z aspektów, który warto rozważyć w kontekście stosowania nowoczesnych metod inwentaryzacji budynków zabytkowych, jest wpływ tej technologii na dydaktykę i kształcenie studentów architektury. Nauczanie na podstawie nowych technologii, takich jak skaning laserowy, może przynieść wiele korzyści edukacyjnych.

W kontekście badanego przypadku, zastosowanie skanera laserowego do inwentaryzacji pałacu biskupa Samuela Maciejowskiego miało istotny wpływ na rozwój umiejętności cyfrowych studentów. Poprzez uczestnictwo w procesie skanowania i modelowania budynku studenci mieli możliwość bezpośredniego doświadczenia pracy z nowoczesnymi narzędziami i technologiami stosowanymi w praktyce architektoniczno-budowlanej. W ten sposób zostali przygotowani do pracy branżowej, gdzie umiejętność wykorzystywania modeli cyfrowych i technologii BIM coraz częściej staje się wymogiem.

Ponadto kluczowym elementem procesu inwentaryzacji przy użyciu skanera laserowego była praca zespołowa. Studenci musieli współpracować i koordynować swoje działania, aby osiągnąć kompletny i precyzyjny model HBIM obiektu. Dzięki precyzyjnemu zinwentaryzowaniu detali architektonicznych, takich jak zdobienia kamiennego portalu bramy wejściowej czy fragmentom kolumn, studenci mieli możliwość zgłębiania wielowymiarowego podejścia do inwentaryzacji i cyfryzacji zabytków. Poznanie tych detali i możliwość pracy z nimi w odpowiednim programie pozwoliły na rozwinięcie umiejętności projektowania i analizy architektonicznej.

Wprowadzenie skanera laserowego jako narzędzia inwentaryzacji w procesie dydaktycznym może mieć wymierne efekty w kształceniu studentów studiów architektonicznych dzięki umożliwieniu im rozwoju umiejętności cyfrowych i przygotowaniu ich do wymagań współczesnego rynku pracy.

#### **5. WNIOSKI**

Tworzenie modeli cyfrowych HBIM obiektów zabytkowych stanowi niezastąpione źródło informacji o obiekcie, jak pokazuje omówiony w niniejszym artykule przypadek, gdyż jest najdokładniejszą metodą na tworzenie dokumentacji konserwatorskich.

W artykule przeprowadzono analizę zalet związanych z zastosowaniem nowoczesnych metod inwentaryzacji w postaci modelu cyfrowego HBIM oraz omówiono implementację tych metod w procesie edukacji przyszłych architektów. Przedstawiono również studium przypadku, w którym zastosowano technologię skaningu laserowego do inwentaryzacji pałacu Samuela Maciejowskiego w Krakowie.

Wyniki analizy wskazują, że tradycyjne metody pomiaru inwentaryzacyjnego, takie jak taśma miernicza i dalmierz laserowy, nie są wystarczająco precyzyjne do wykonywania pomiarów obiektów zabytkowych. Zastosowanie modelu cyfrowego HBIM pozwala na uzyskanie bardziej precyzyjnej dokumentacji, która może być wykorzystana w celu dokładnej analizy i planowania prac renowacyjnych lub modernizacyjnych.

Przeprowadzenie inwentaryzacji pałacu biskupa Samuela Maciejowskiego za pomocą skaningu laserowego umożliwiło stworzenie modelu 3D w technologii HBIM, który stanowi wartościowe narzędzie do analizy struktury i detali architektonicznych obiektu. Może być wykorzystany do opracowania koncepcji restauracji lub modernizacji budynku w celu usprawnienia jego funkcjonowania.

W kontekście edukacji przyszłych architektów zastosowanie nowoczesnych metod inwentaryzacji, takich jak skaning laserowy i modelowanie BIM, odgrywa istotną rolę. Umożliwia ono studentom zdobycie praktycznych umiejętności związanych z tworzeniem modeli cyfrowych i analizą architektoniczną. Integracja tych nowoczesnych metod w programach nauczania pozwala na lepsze przygotowanie studentów do wyzwań, z jakimi mogą się spotkać w przyszłej praktyce zawodowej.

Należy podkreślić, że chociaż technologie pozwalające na wykonanie precyzyjnej inwentaryzacji w postaci modelu cyfrowego HBIM są wciąż drogie, to rozwój skanerów laserowych i dodatkowych systemów wspomagających, takich jak moduły nawigacji satelitarnej GNSS, przyczyniają się do zwiększenia dostępności omawianych technologii. Obserwuje się również rozwój firm oferujących usługi skanowania i modelowania, co wpływa na obniżenie kosztów i zwiększenie dostępności tych usług.

Wnioski końcowe potwierdzają, że rozwój i implementacja nowoczesnych metod inwentaryzacji, takich jak skanowanie laserowe i modelowanie HBIM, prowadzą do zwiększenia efektywności i jakości prac konserwatorskich w obiektach zabytkowych – zarówno w kontekście tworzenia dokumentacji, ich analizy i planowania, jak i w zakresie edukacji przyszłych architektów. W miarę spadku kosztów omawianych technologii można oczekiwać, że w przyszłości będą one dostępne dla większej liczby osób i instytucji, co pozwoli na ich upowszechnienie.

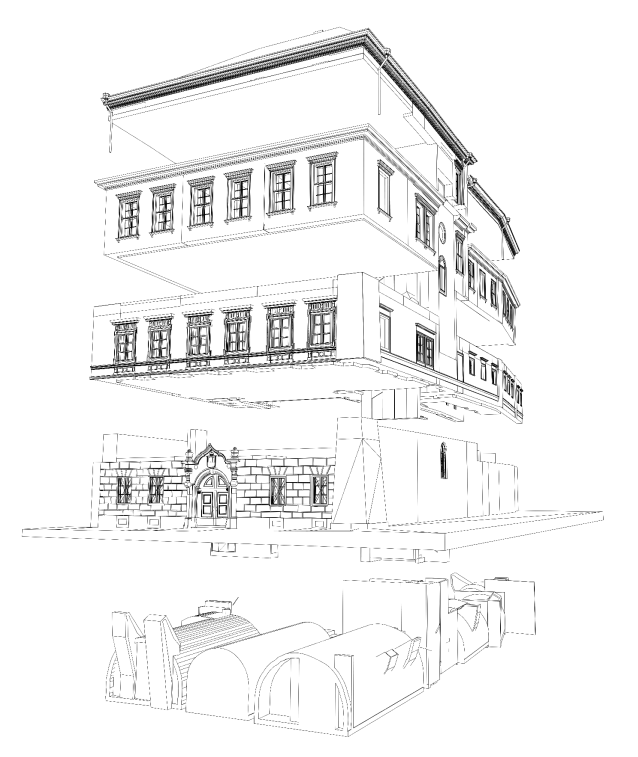

Il. 1. Model budynku siedziby Katedry Historii Architektury i Konserwacji Zabytków Wydziału Architektury Politechniki Krakowskiej, wykonany w technologii HBIM za pomocą chmury punktów, z podziałem na poszczególne kondygnacje. Aut. A. Marek, P. Pikulski

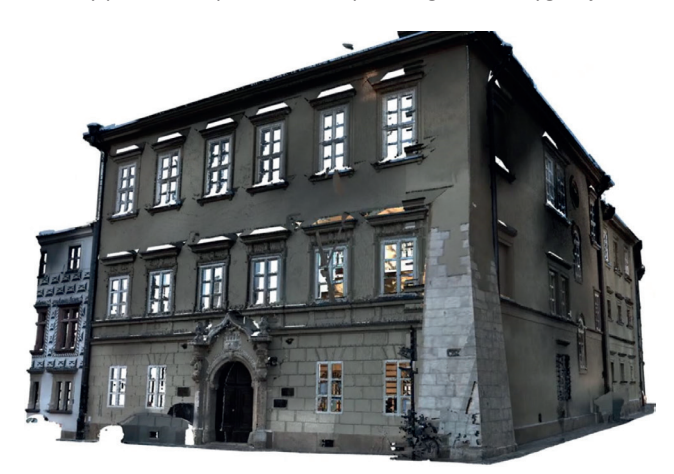

Il. 2. Model budynku siedziby Katedry Historii Architektury i Konserwacji Zabytków Wydziału Architektury Politechniki Krakowskiej, chmura punktów połączona z punktami fotogrametrii. Aut. A. Marek, P. Pikulski

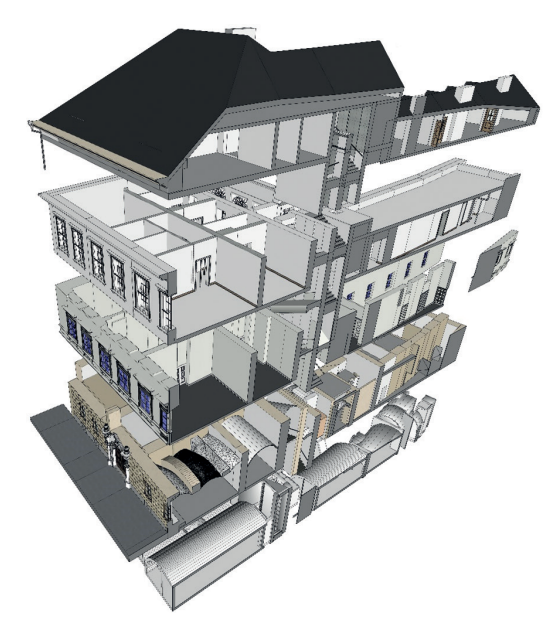

Il. 3. Model budynku siedziby Katedry Historii Architektury i Konserwacji Zabytków Wydziału Architektury Politechniki Krakowskiej, wykonany w technologii HBIM za pomocą chmury punktów, z podziałem na poszczególne kondygnacje. Aut. A. Marek, P. Pikulski

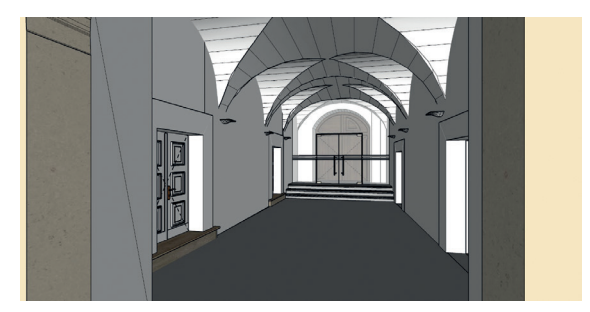

Il. 4. Model budynku siedziby Katedry Historii Architektury i Konserwacji Zabytków Wydziału Architektury Politechniki Krakowskiej, wykonany w technologii HBIM za pomocą chmury punktów, model parteru. Aut. A. Marek, P. Pikulski

#### **BIBLIOGRAFIA**

- Arayici, Y. (2008). Towards Building Information Modeling for Existing Structures. *Structural Survey*, *26*(3), 210–222.
- Bednarz, Ł.J., Jasieńko, J., Drygała, I.J., Dulińska, J.M., Gentilini, C., Kuśnierz, K. (2021). From Digital Surveying to Heritage Analysis on the Example of a Baroque Church: A Proposal for Structural Strengthening and Monitoring. *Wiadomości Konserwatorskie*, *65*, 147–156.

Galieva, A., Galiev, D., Alekhin, V., Chirkova, M., Boswell, L. (2019). Application of BIM technology for surveying heritage buildings. *MATEC Web of Conferences*, *279*, 01003.

Gyurkovich, M. (2017). Adaptacje zabytkowych struktur dla nowych potrzeb – część 1 – wybrane przykłady z Madrytu. *Wiadomości Konserwatorskie*, *50*, 30–43.

- Hichri, N., Chiara, S., Livio, L. de, Veron, P., Hamon, G. (2013). From point cloud to BIM: A survey of existing approaches. *International Archives of the Photogrammetry, Remote Sensing and Spatial Information Sciences*, *XL‐5/W2*, 343–348.
- Koszewski, K., Franczuk, J., Argasiński, K. (2021). Architectural Heritage Virtual Models in Conservation Practice. *Wiadomości Konserwatorskie*, *68S*, 17–25.
- Kulig, A., Nassery, F., Filipowski, S., Zieliński, R. (2015). Wykorzystanie technologii BIM w nowoczesnej inwentaryzacji i analizie zabytków architektury. *Wiadomości Konserwatorskie*, *42*, 33–43.
- Lewińska, P., Ochałek, A., Tama, A., Sztwiertnia, D. (2019). HBIM (Heritage Building Information Model) of the Wang Stave Church in Karpacz – Case Study. *International Journal of Architectural Heritage*, *15*(2), 713–727.
- Mączyński, J. (1845). *Pamiątka z Krakowa*, *opis tego miasta i jego okolic*. Kraków: nakładem i drukiem Józefa Czecha.
- Niewalda, W., Krasnowolski, B. (1981). Układy urbanistyczne Okołu próba rekonstrukcji. *Teka Komisji Urbanistyki i Architektury*, *15*, 69–83.
- Radwański, K. (1961a). Konserwatorskie prace archeologiczne powadzone w Krakowie w 1960 roku. *Biuletyn Krakowski*, *III*, 125–126.
- Radwański, K. (1961b). Prace archeologiczne prowadzone w roku 1960 na terenie "Okołu" w Krakowie. *Biuletyn Krakowski*, *III*, 226–236.
- Radwański, K. (1972). Stosunki wodne wczesnośredniowiecznego Okołu w Krakowie, ich wpływ na topografię osadnictwa, próby powiązania tych zjawisk ze zmianami klimatycznymi. *Materiały Archeologiczne*, *XIII*, 5–38.
- Radwański, K. (1975). *Kraków przedlokacyjny rozwój przestrzenny*. Kraków: Polskie Towarzystwo Archeologiczne i Numizmatyczne.
- Rożek, M. (2006). *Przewodnik po zabytkach Krakowa Urbs celebrima*. Kraków: WAM.
- Tomkowicz, S. (1906). *Teka Grona Konserwatorów Galicyi Zachodniej. Tom II*. Kraków: nakładem Grona Konserwatorów Galicyi Zachodniej.
- Volta, B., Levy, T.E., Braswell, G.E. (2009). The virtual Chichén Itzá project: modelling an ancient Maya city in Google SketchUp. *Antiquity*, *83*(321).
- Ziembiński, J. (1979). *Projekt Budowlany Instytut Historii Architektury Polskiej i Konserwacji Zabytków ul. Kanonicza 1 w Krakowie, Miejskie Biuro Projektów Kraków, ul. Mogilska 17, Dokumentacja techniczna*. Kraków.

DATA AKCEPTACJI OSTATECZNEJ WERSJI DO OPUBLIKOWANIA: 5.07.2023.